## **The Title Block/Part Property Summary Information**

The ME drawing template that is used in the class has several properties dynamically linked from the part's file properties **Custom** tab by default. The images below show several of these dynamic links.

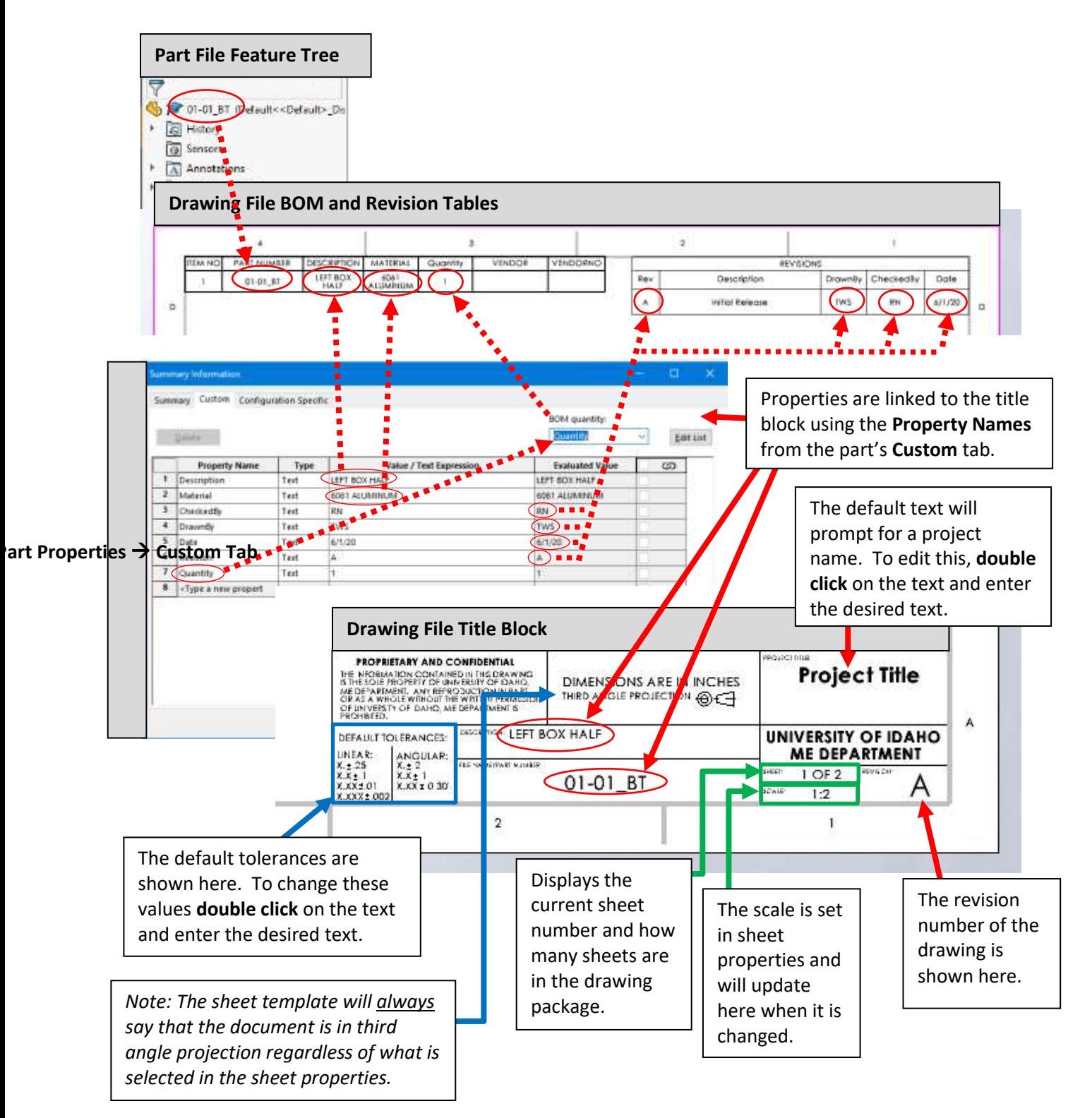